## **Horseheads Central School District How to Log In to Office 365**

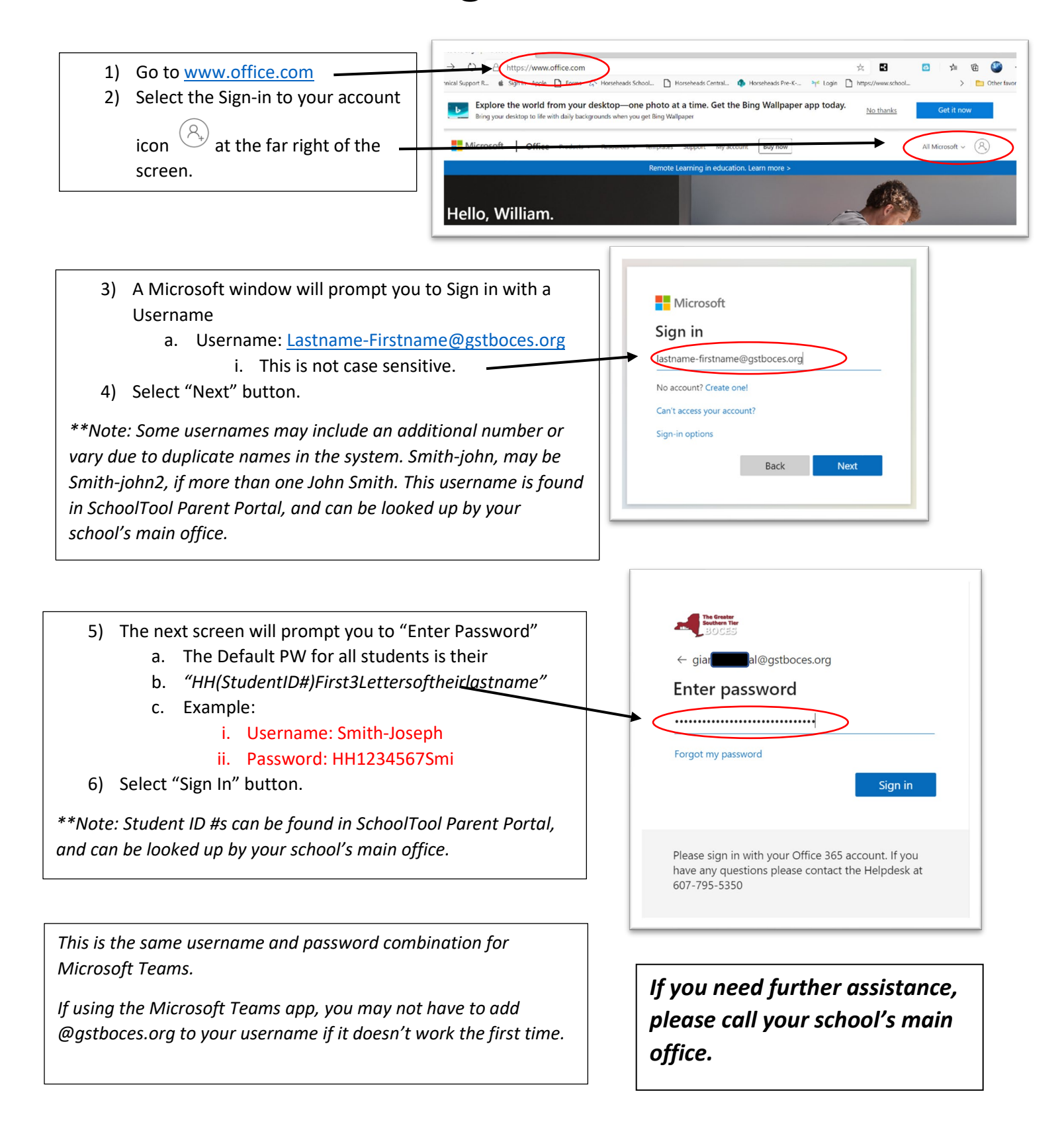